# SeisFinder Test & Release Plan

# Levels of Testing/Verifications

- Unit tests: Function-level testing, best to be developed by Viktor after testing-friendly refactorisation of code
- Verification: Develop an automated e-to-e workflow covering hazard curve, disaggregation. (executive summary of statistics or relevant info can be handy)
- Regression tests: Will be developed based on the verification

#### **Next step**

- · Karim's 10 locations: Produce hazard/deagg and keep the output data as baseline (may not be scientifically correct)
- Viktor/Claudio to refactor the code to be more suitable for unit testing.
- Develop unit testing
- After refactoring, compare the output with the baseline (to prove no degradation during refactoring)
- Karim to verify the output (The code is now confirmed scientifically correct)
- Automate the verification process and implement as a regression test.

## What to verify

1. For a given im level,

 $(Total_{emp} - Type\_A_{emp}) / Total_{cyber} (= Type\_A_{cyber} + Type\_B_{emp} + DS)$ , the contribution of DS + Type\\_B\_{emp} = DS (Type\\_B\_{emp} is typically very low). Compare this with PointEqkSource at Top Contributing Faults tab.

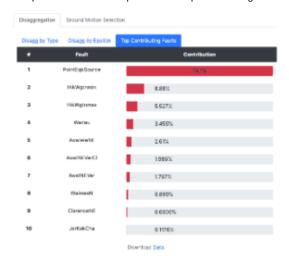

## **Feature List**

|                       | Status               | Note                                |
|-----------------------|----------------------|-------------------------------------|
| Website               |                      |                                     |
| Domain hosted (https) | 0                    |                                     |
| Static pages          |                      | Place holder pages are in place     |
| User login            | 0                    |                                     |
| User activity DB      |                      | eg. Allow the same queries for free |
| Event search          |                      |                                     |
| Dataset               | All Cybershake v18p6 |                                     |
| single site           | 0                    |                                     |

| multiple site                           | 0                    |                                                                            |
|-----------------------------------------|----------------------|----------------------------------------------------------------------------|
| custom name                             | 0                    |                                                                            |
| Intensity measures (all?)               | 0                    |                                                                            |
| Download IMs for all sites              | 0                    |                                                                            |
| Download Acc. time series for all sites | 0                    |                                                                            |
| Site search                             |                      |                                                                            |
| Data set                                | All Cybershake v18p6 |                                                                            |
| Intensity measures (all?)               | 0                    |                                                                            |
| NZ code spectra                         |                      | Default values for Z factor, minimum distance, soil class to be developed. |
| Disaggregation Exceedance               | 50%, 10% 2%          |                                                                            |
| Disaggregation result                   | 0                    |                                                                            |
| by Type                                 | 0                    |                                                                            |
| by Epsilon                              | 0                    |                                                                            |
| by Top contributing faults              | 0                    |                                                                            |
| Ground Motion Selection                 |                      |                                                                            |
| Underlying code                         |                      |                                                                            |
| Link with web interface                 |                      |                                                                            |

## Deployment & Version control

4 separate servers to be deployed.

- Bleeding Edge http://hypocentre:5000 (Bleeding Edge) : Latest code, may be broken.
- Internal http://dev.(awsURL): Latest master (that passed regression/unit tests), scientific correctness is not guaranteed.
- EAP http://eap.(awsURL): When ready for sharing with the EA evaluation. At this stage, code change should be kept strictly minimal.
- awsURL (Public): When EA evaluation has reached satisfactory level and is ready for general public release.

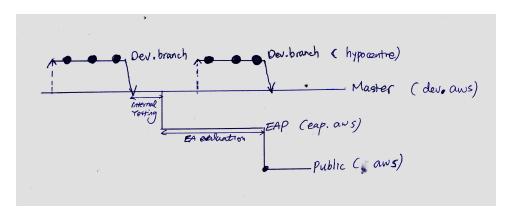

#### **Products**

- A package including a cherry-picked feature set. eg. Disaggregation Lite (with no hazard calculation)
  Each product release is to follow the Dev EAP Public steps as above

#### **Next step**

Streamline deployment process : Upgrade from Dev EAP Public with simple switch